Министерство науки и высшего образования Российской Федерации

Лысьвенский филиал федерального государственного автономного образовательного учреждения высшего образования

«Пермский национальный исследовательский политехнический университет»

**ГВЕРЖДАЮ** ДОКУМЕНТ ПОДПИСАН<br>МЕКТРОННОЙ ПОЛНИСТИ Провектор по учебной работе Н.В. Лобов пермскі  $2022r$ .

# РАБОЧАЯ ПРОГРАММА УЧЕБНОЙ ДИСЦИПЛИНЫ

#### Дисциплина: ИНФОРМАЦИОННЫЕ ТЕХНОЛОГИИ B ПРОФЕССИОНАЛЬНОЙ ДЕЯТЕЛЬНОСТИ

Форма обучения: очная

Уровень профессионального образования: среднее профессиональное образова-

 $Hue$ 

Образовательная программа: подготовки специалиста среднего звена

Общая трудоёмкость: 62 час.

Специальность: 38.02.01 Экономика и бухгалтерский учет (по отраслям)

Рабочая программа учебной дисциплины «Информационные технологии в профессиональной деятельности» разработана на основании:

Федерального государственного образовательного стандарта среднего профессионального образования, утверждённого приказом Министерства образования и науки Российской Федерации «5» февраля 2018 г. № 69 по специальности 38.02.01 Экономика и бухгалтерский учет (по отраслям):

Учебного плана очной формы обучения по специальности 38.02.01 Экономика и бухгал- $\sim$ терский учет (по отраслям), утвержденного «АР» \_ 02\_2022 г.

Рабочей программы воспитания по специальности 38.02.01 Экономика и бухгалтерский учет (по отраслям), утвержденной « $28$ »  $0\lambda$  2022 г.

с учетом:

Проекта примерной основной образовательной программы специальности 38.02.01 Эко-номика и бухгалтерский учет (по отраслям).

Разработчик: Преподаватель 1 категории

 $U_{\mathcal{U}}$  А.А. Щукина $\mathcal{U}_{\mathcal{U}}$ С.А. Зыкин

Рецензент: Преподаватель высшей категории

Рабочая программа рассмотрена и одобрена на заседании предметной (цикловой) комиссии Естественнонаучных дисциплин (ПЦК ЕНД) « $QP$ »  $QZ$  2022 г., протокол №  $Z$ .

Председатель ПЦК ЕНД

М.Н. Апталаев

СОГЛАСОВАНО Заместитель начальника УМУ ПНИПУ

 $\gg$ В.А. Голосов

# **1 ОБЩАЯ ХАРАКТЕРИСТИКА РАБОЧЕЙ ПРОГРАММЫ УЧЕБНОЙ ДИСЦИПЛИНЫ «ИНФОРМАЦИОННЫЕ ТЕХНОЛОГИИ В ПРОФЕССИОНАЛЬНОЙ ДЕЯТЕЛЬНОСТИ»**

## **1.1 Место учебной дисциплины в структуре основной профессиональной образовательной программы**

Учебная дисциплина «Информационные технологии в профессиональной деятельности» является обязательной частью *общепрофессионального цикла* основной образовательной программы в соответствии с ФГОС по специальности *38.02.01 Экономика и бухгалтерский учет (по отраслям).*

Учебная дисциплина «Информационные технологии в профессиональной деятельности» обеспечивает формирование общих и профессиональных компетенций по всем видам деятельности ФГОС по специальности *38.02.01 Экономика и бухгалтерский учет (по отраслям).* Особое значение учебная дисциплина имеет при формировании и развитии ОК 01 – ОК 05,ОК 09, ПК 1.1 – ПК 1.4, ПК 2.1 – ПК 2.7, ПК 3.1 – ПК 3.4, ПК 4.1 – ПК 4.7.

#### **1.2 Цель и планируемые результаты освоения учебной дисциплины:**

**Цель учебной дисциплины –** формирование знаний в области информационных технологий, применяемых в профессиональной деятельности.

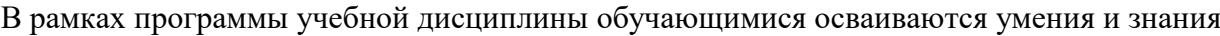

| Код<br>$OK1$ , ПК, ЛР      | Умения                                | Знания                                      |
|----------------------------|---------------------------------------|---------------------------------------------|
| OK $01 - OK$ 05            | распознавать,<br>анализировать        | - основные источники информации             |
| OK 09                      | задачу или проблему и выделять её     | и ресурсы для решения задач и               |
| $\Pi K 1.1 - \Pi K 1.4$ ,  | составные части;                      | проблем<br>профессиональной<br>$\mathbf{B}$ |
| $\Pi K 2.1 - \Pi K 2.7$ ,  | определять этапы<br>решения<br>И      | деятельности;                               |
| $\Pi K$ 3.1 – $\Pi K$ 3.4, | способы решения задачи;               | -алгоритмы и методы выполнения              |
| $\Pi K 4.1 - \Pi K 4.7$    | обосновывать выбор решения;           | задачи, работы;                             |
| $JIP$ 16 – 23, 28, 30      | составлять и реализовывать план       | оценки<br>—порядок<br>результатов           |
|                            | действия, определять необходимые      | решения задач профессиональной              |
|                            | ресурсы;                              | деятельности;                               |
|                            | результат<br>оценивать<br>своих       | информационных<br>-номенклатура             |
|                            | действий;                             | применяемых<br>источников,<br>$\mathbf{B}$  |
|                            | поиска<br>определять<br>задачи<br>ДЛЯ | профессиональной деятельности;              |

<sup>1</sup> Введены в действие новые формулировки общих компетенций с 22.10.2022 г. на основании приказа Минпросвещения России от 01.09.2022 № 796 «О внесении изменений в ФГОС СПО»

1

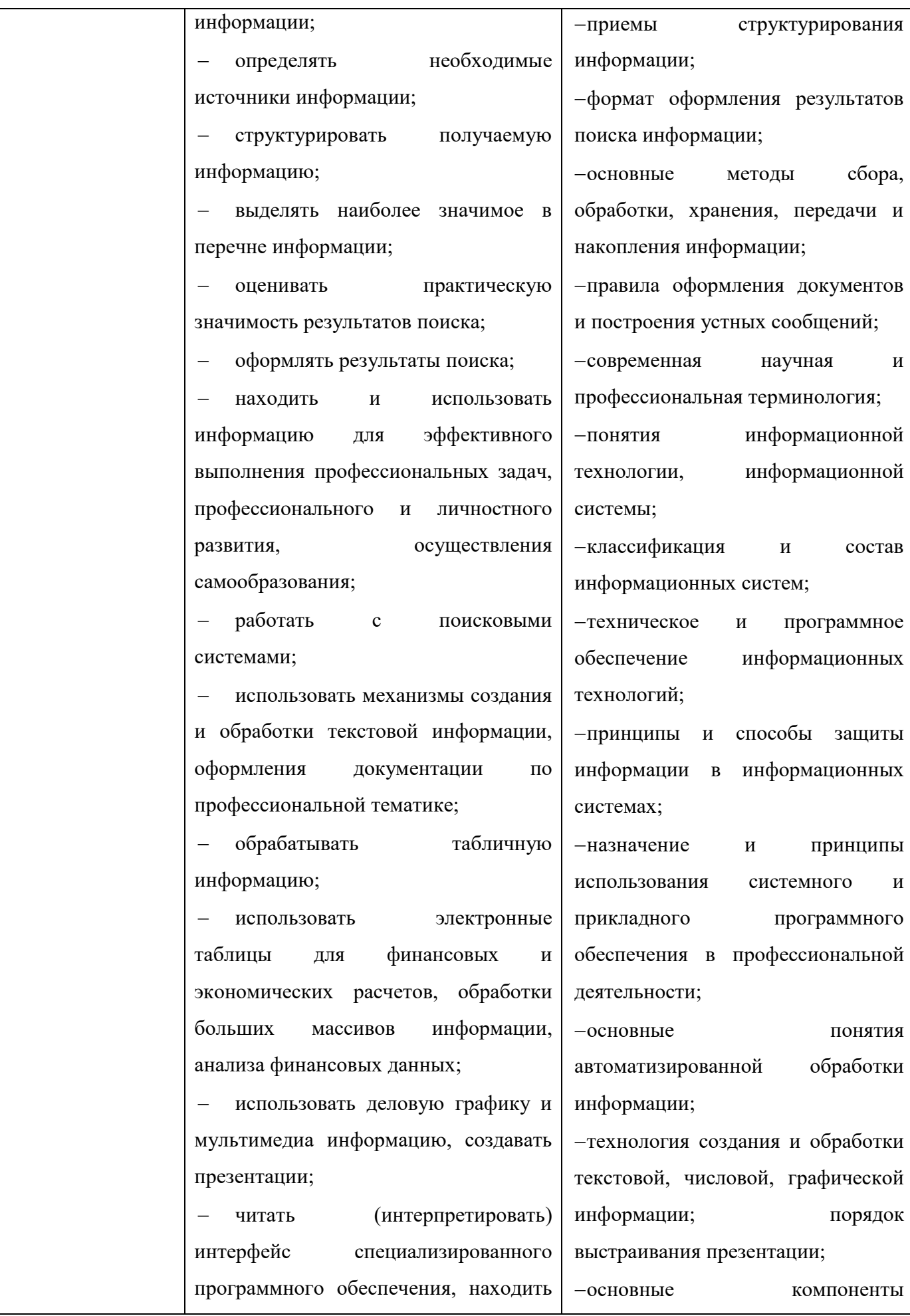

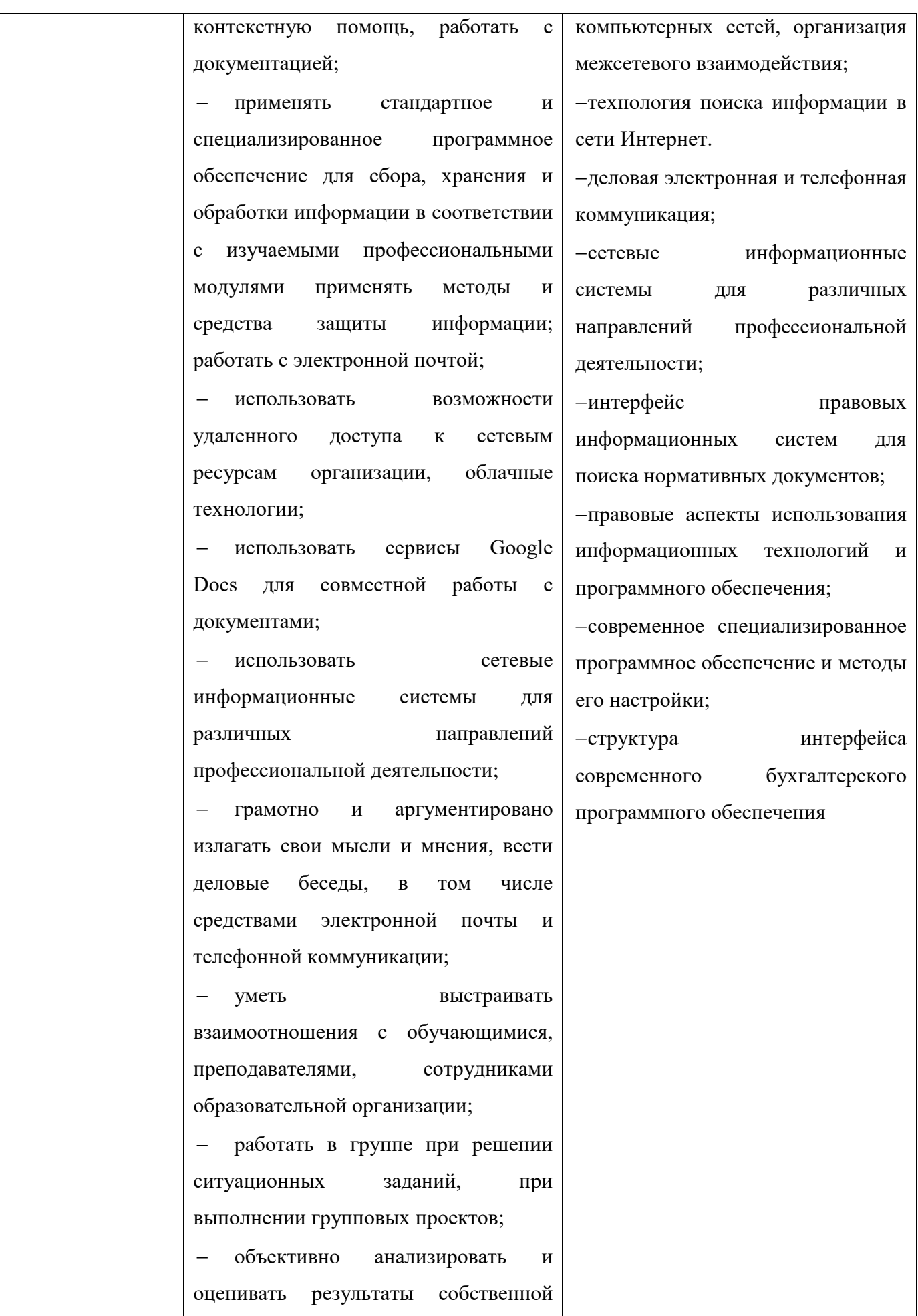

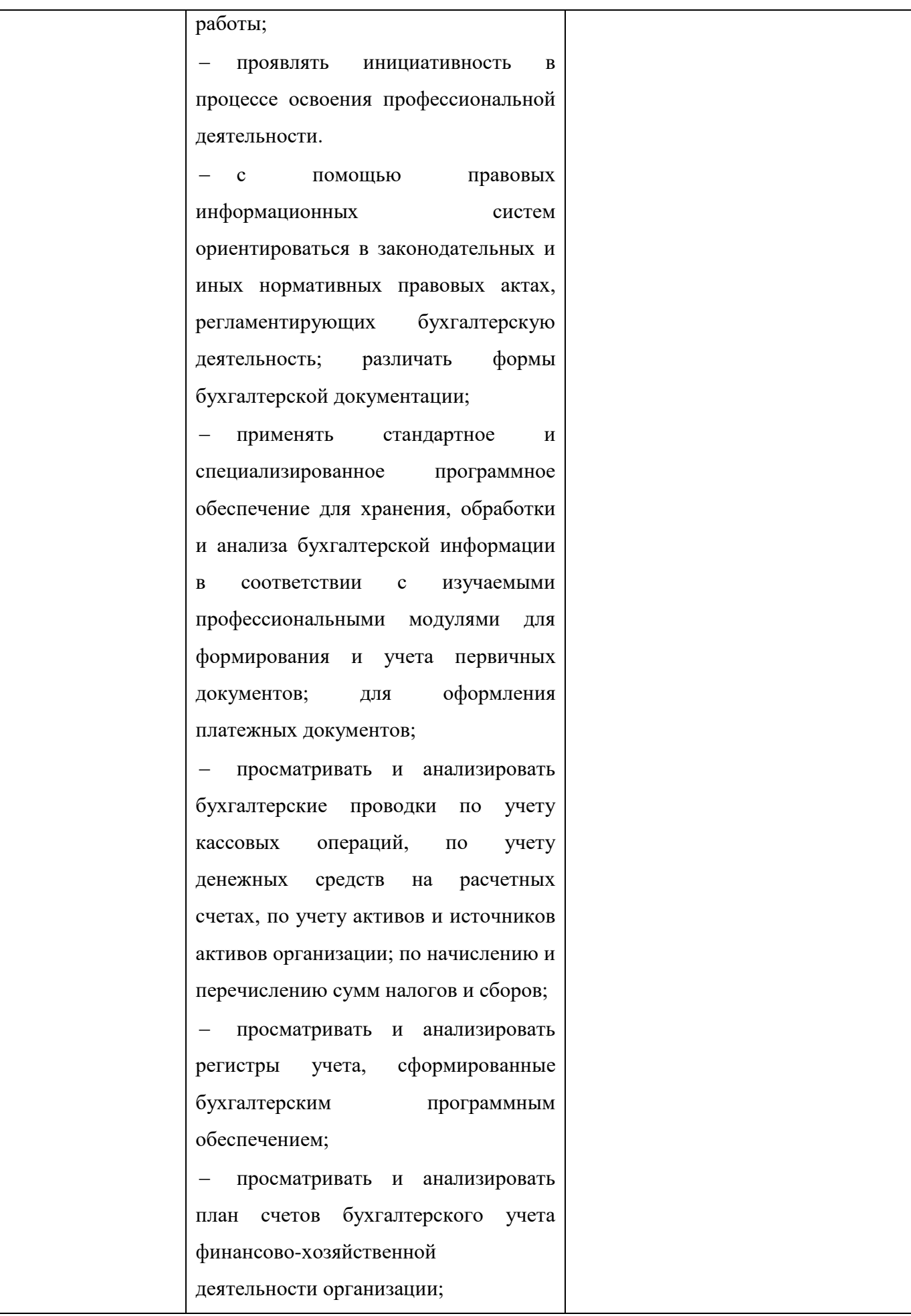

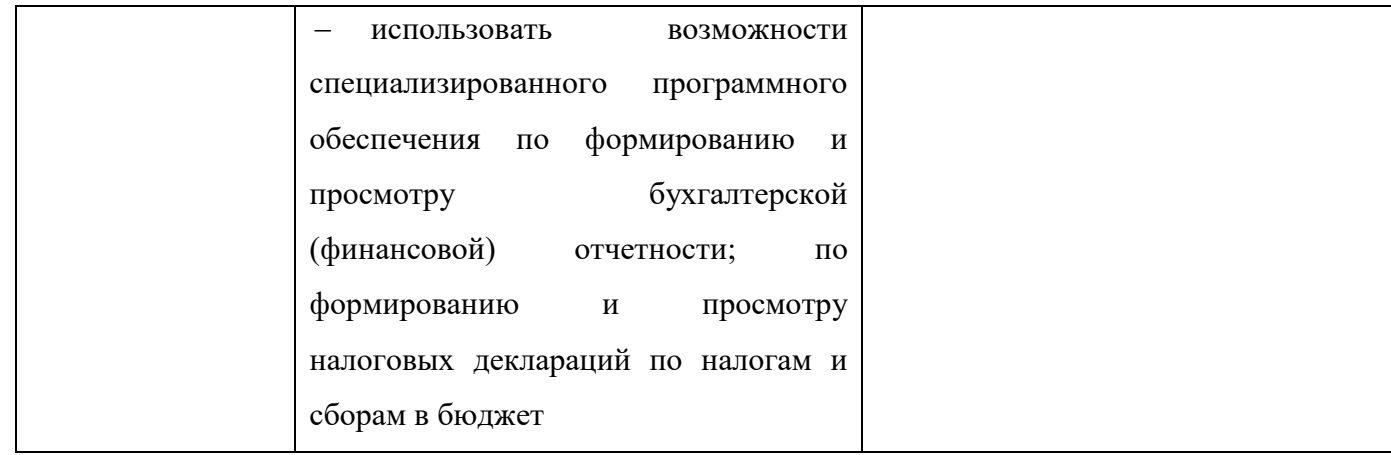

## **2 СТРУКТУРА И СОДЕРЖАНИЕ УЧЕБНОЙ ДИСЦИПЛИНЫ**

# **«ИНФОРМАЦИОННЫЕ ТЕХНОЛОГИИ В ПРОФЕССИОНАЛЬНОЙ ДЕЯТЕЛЬНОСТИ»**

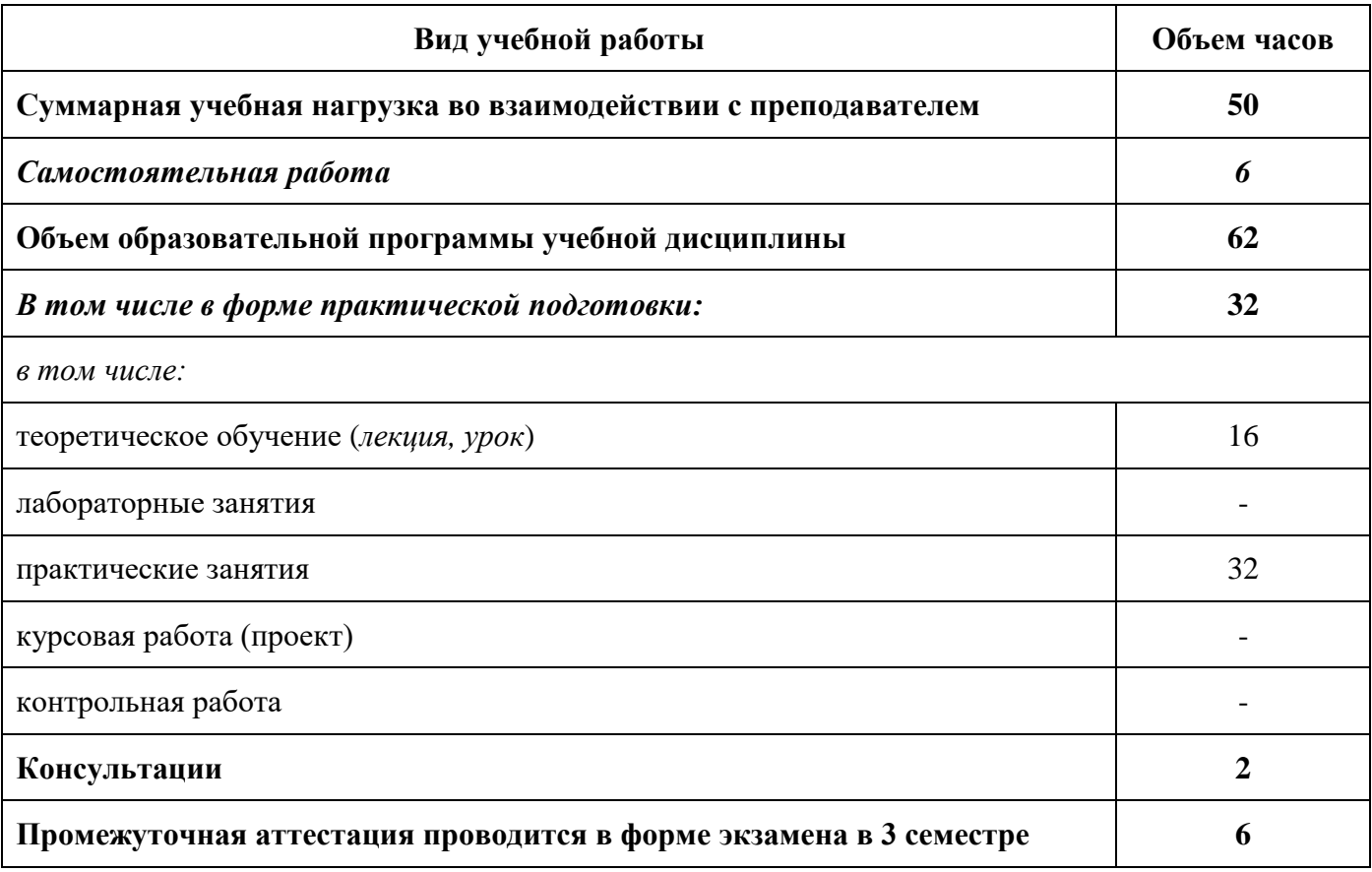

### **2.1 Объем учебной дисциплины и виды учебной работы**

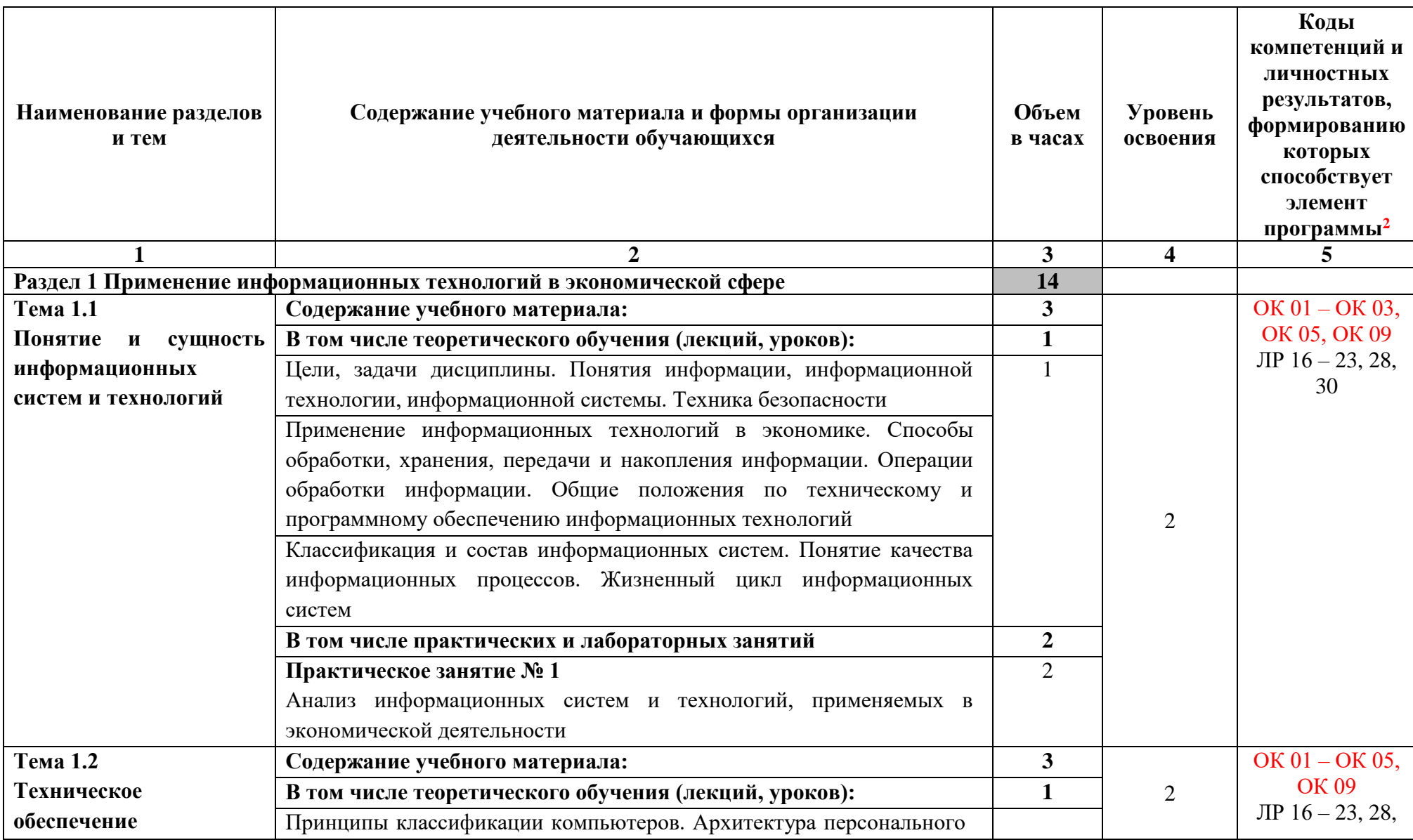

**2.2 Тематический план и содержание учебной дисциплины «Информационные технологии в профессиональной деятельности»**

-

<sup>&</sup>lt;sup>2</sup> Введены в действие новые формулировки общих компетенций с 22.10.2022 г. на основании приказа Минпросвещения России от 01.09.2022 № 796 «О внесении изменений в ФГОС СПО»

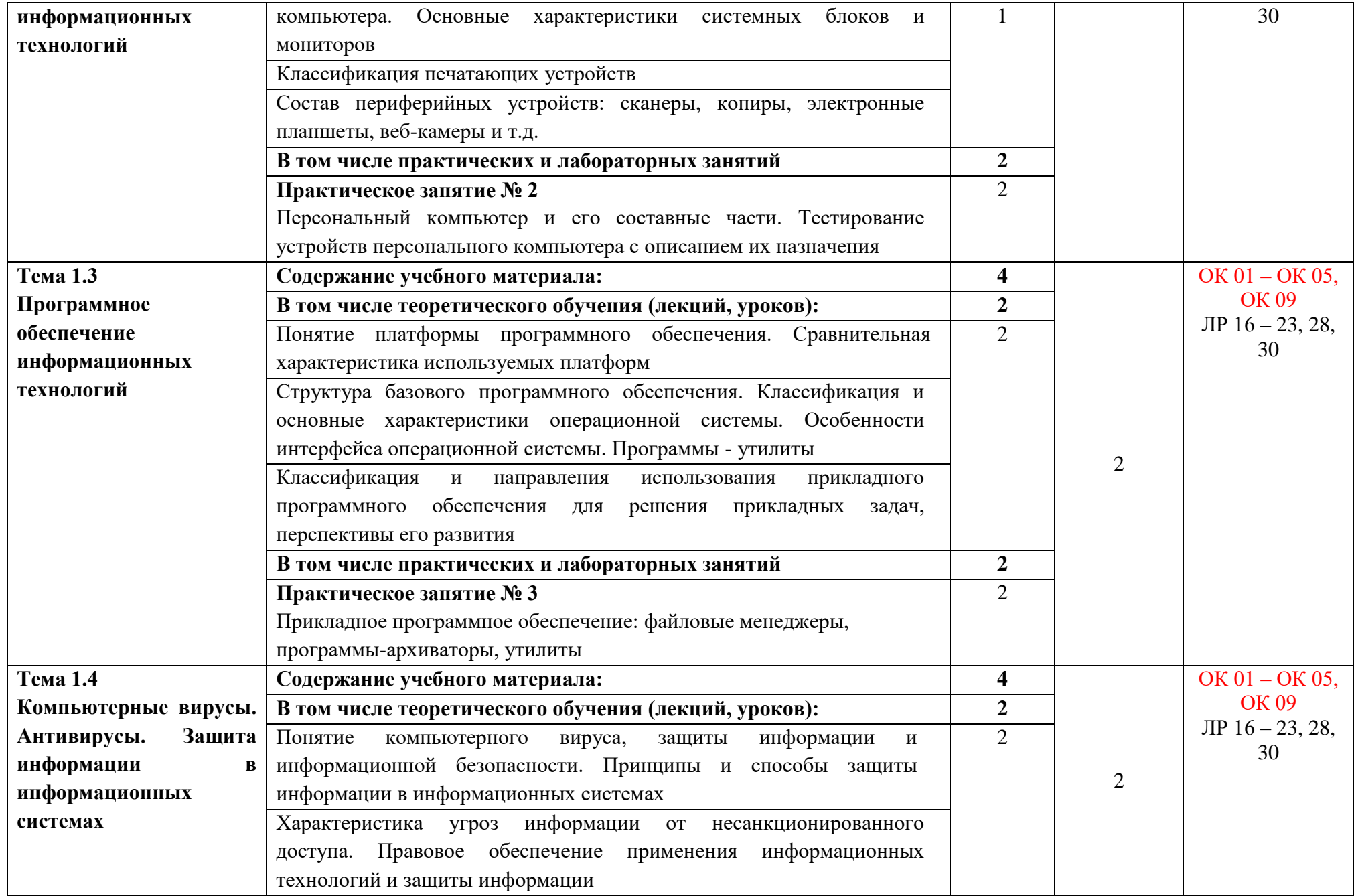

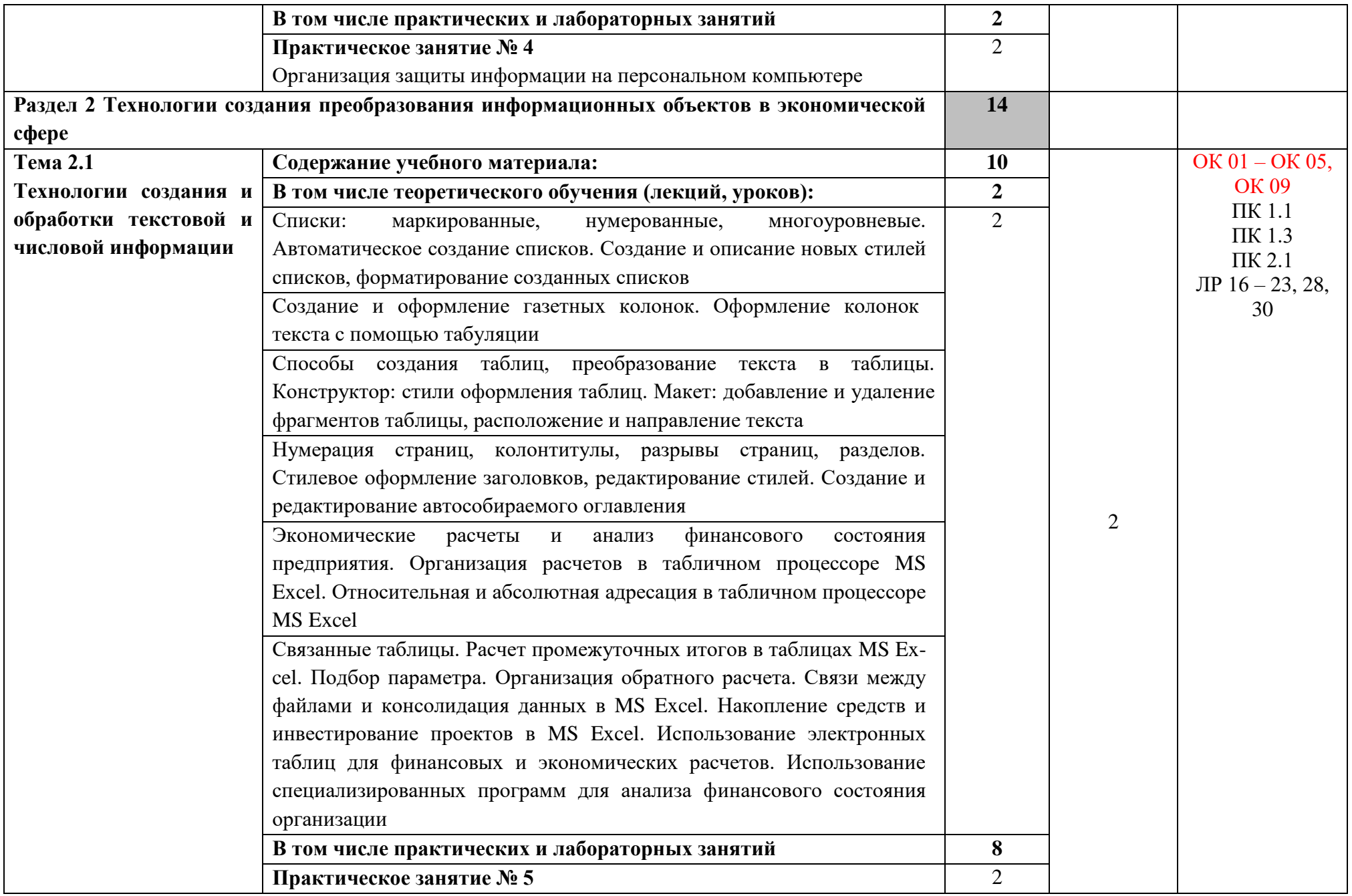

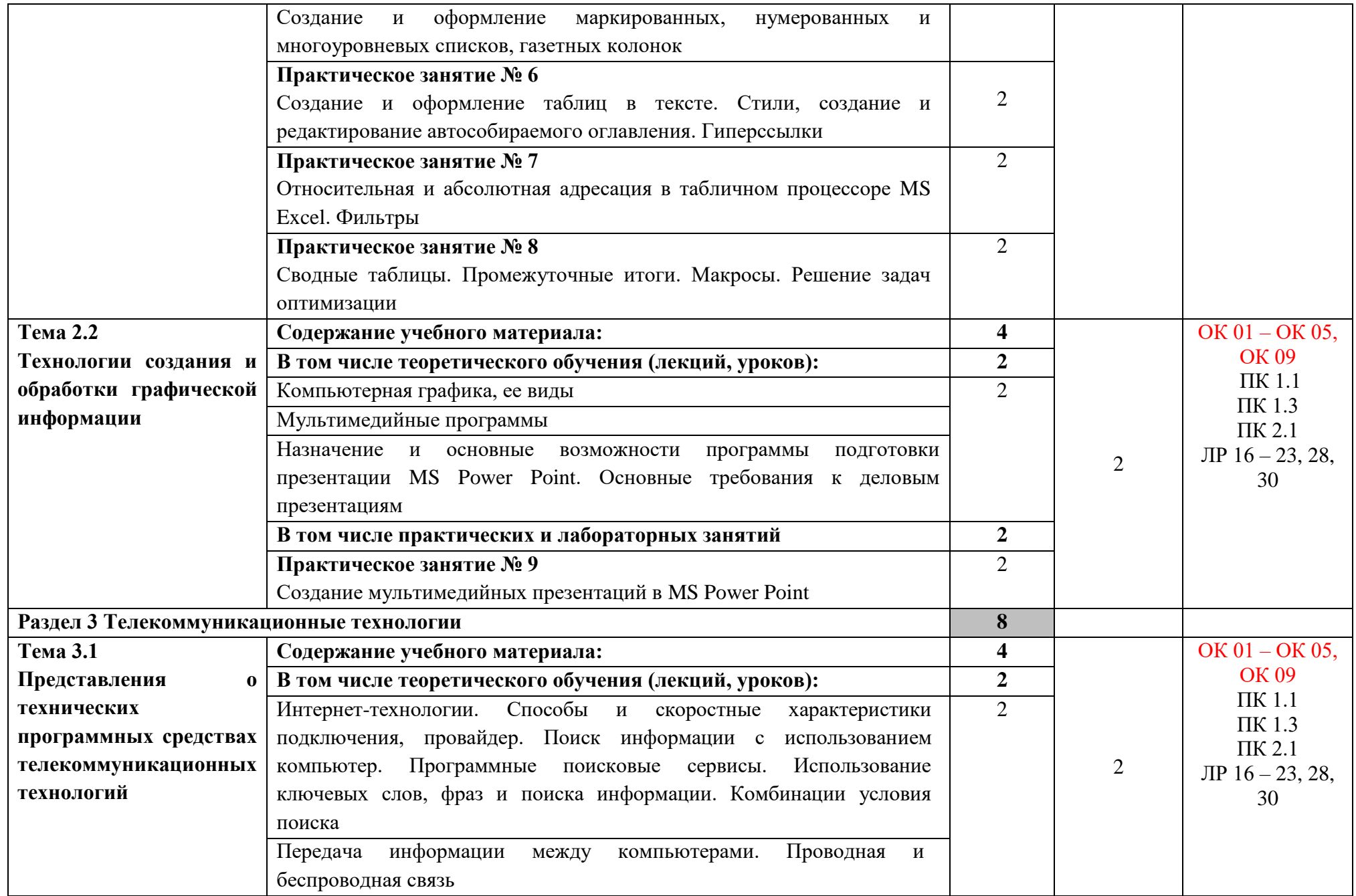

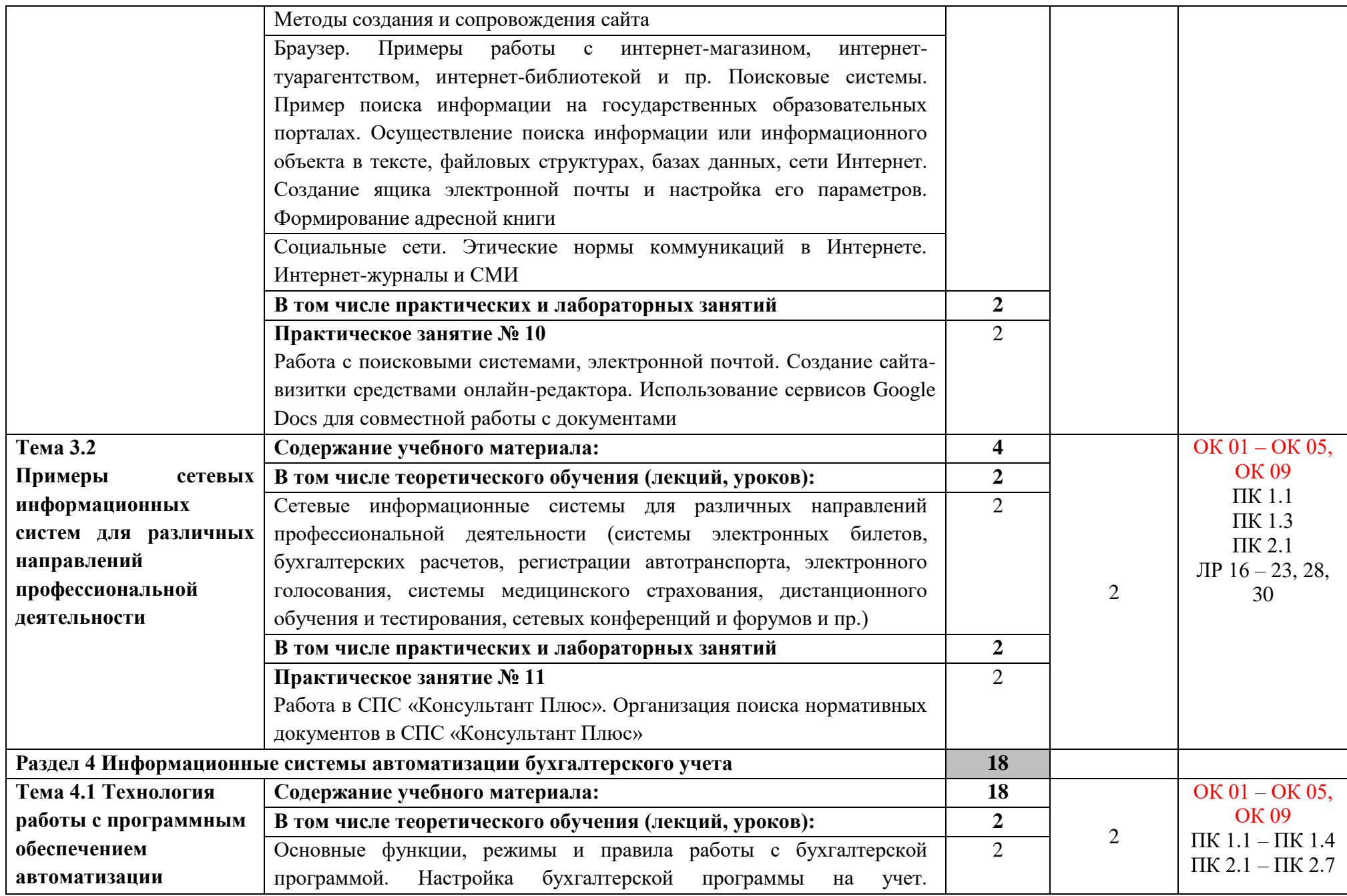

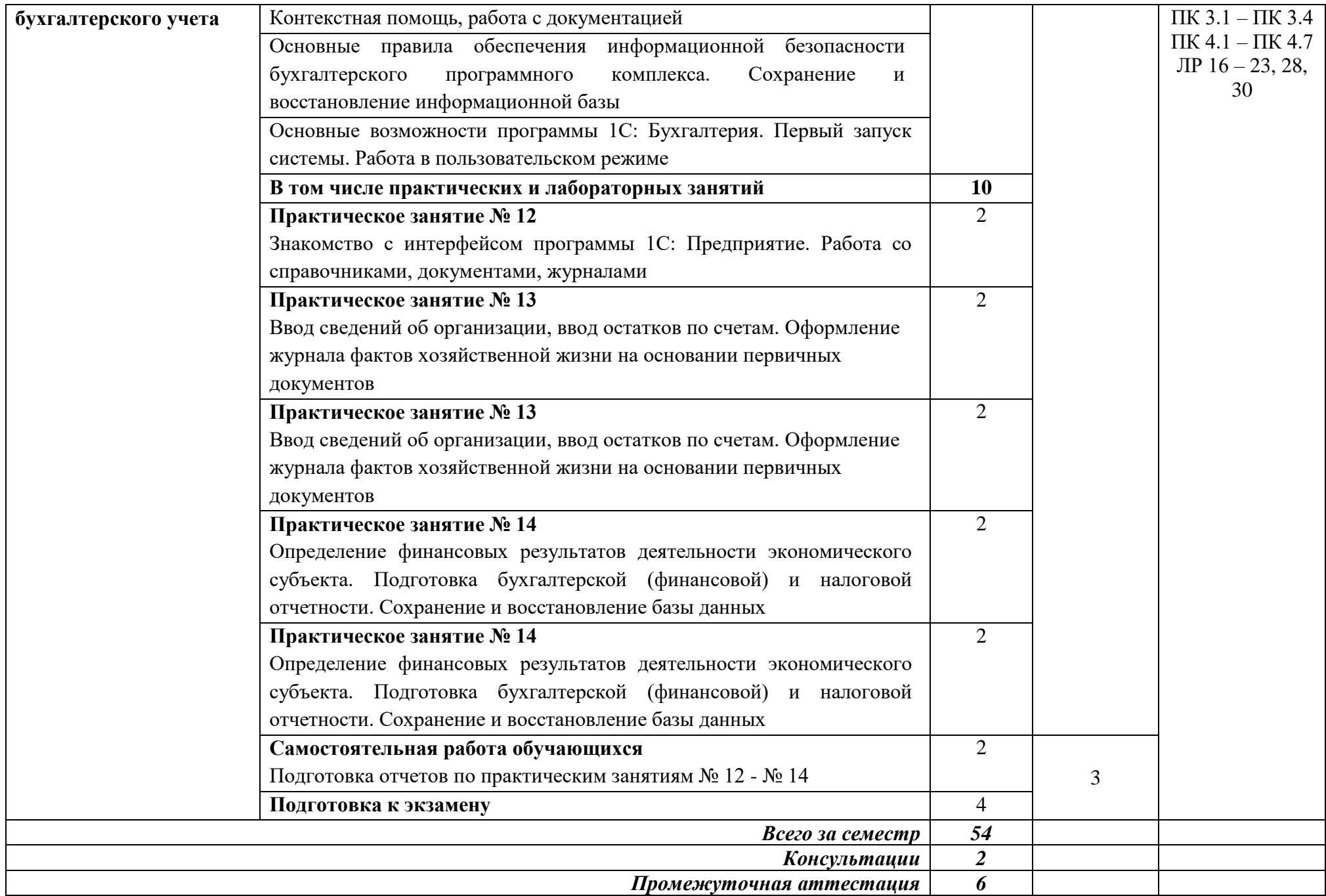

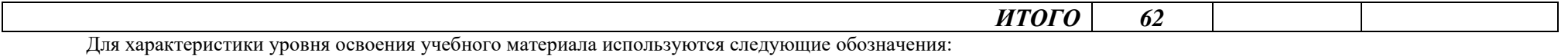

1 *ознакомительный* (узнавание раннее изученных объектов, свойств);

2 *репродуктивный* (выполнение деятельности по образцу, инструкции или под руководством);

3 *продуктивный* (планирование и самостоятельное выполнение деятельности, решение проблемных задач)

### **3 УСЛОВИЯ РЕАЛИЗАЦИИ ПРОГРАММЫ УЧЕБНОЙ ДИСЦИПЛИНЫ**

### **«ИНФОРМАЦИОННЫЕ ТЕХНОЛОГИИ В ПРОФЕССИОНАЛЬНОЙ ДЕЯТЕЛЬНОСТИ»**

#### **3.1 Специализированные лаборатории и классы**

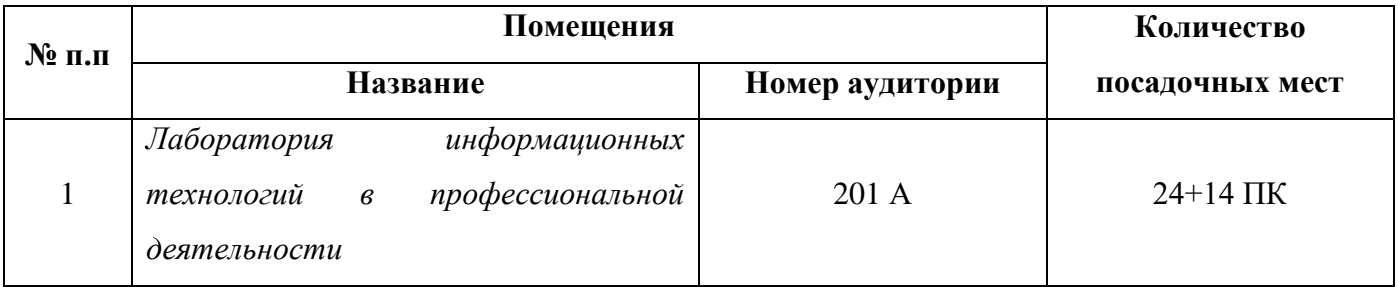

### **3.2 Основное учебное оборудование**

- рабочее место преподавателя;
- демонстрационные пособия;
- доска аудиторная для написания мелом;
- компьютеры с лицензионным ПО с выходом в Интернет;
- экран;
- мультимедиа проектор

#### **3.3 Информационное обеспечение обучения**

**Перечень рекомендуемых учебных изданий, Интернет-ресурсов, дополнительной литературы**

#### **Печатные издания:**

#### **Основные источники:**

- 1. Михеева, Е.В. Информационные технологии в профессиональной деятельности. Технические специальности [Текст] : учебник для студентов учреждений сред. проф. образования / Е.В. Михеева, О.И. Титова. - М. : ИЦ Академия,2014 – 416 с.
- 2. Михеева, Е.В.Практикум по информационным технологиям в профессиональной деятельности [Текст] : учебное пособие для студентов учреждений СПО / Е.В. Михеева. - 14-е изд., стер. - М. : Академия, 2014. - 256 с. : ил.

#### **Дополнительные источники:**

- 1. Михеева, Е.В. Информационные технологии в профессиональной деятельности : учеб. пособие для студ. СПО / Е.В. Михеева. - 10-е изд., испр. - М. : Академия, 2012. - 384 с.
- 2. Михеева, Е.В. Информационные технологии в профессиональной деятельности : учеб. пособие для студ. сред. проф. образования / Е.В. Михеева. - 7-е изд., стер. - М. : Академия, 2008. - 384 с.
- 3. Мельников, В.П. Информационная безопасность и защита информации : учеб. пособие для студ. высш. учеб. заведений / В.П. Мельников, С.А. Клейменов, А.М. Патраков ; под ред. С.А. Клейменова. - М. : Академия, 2006. - 332 с.
- 4. Астафьева, Н. Е. Информатика и ИКТ. Практикум для профессий и специальностей технического и социально-экономического профилей [Текст] : учебное пособие для студентов учреждений СПО / Н.Е. Астафьева, С.А. Гаврилова, М.С. Цветкова ; под ред. М.С. Цветковой. - 4-е изд., стер. - М. : ИЦ Академия, 2014. - 272 с. : ил. - (Профессиональное образование).
- 5. Цветкова, М. С.Информатика [Текст] : учебник для студентов сред. проф. образования / М.С. Цветкова, И.Ю. Хлобыстова. - 3-е изд., стер. - М. : ИЦ Академия, 2017. - 352 с. : цв. ил. - (Профессиональное образование).

#### **Периодические издания:**

- 1. Chip: журнал информационных технологий/Учредитель и издатель ЗАО «Издательский Дом Бурда». – Архив номеров в фонде ОНБ ЛФ ПНИПУ 2011–2018 гг.
- 2. Мир ПК: журнал для пользователей персональных компьютеров/Учредитель Inter nationalDataGroup. – Архив номеров в фонде ОНБ ЛФ ПНИПУ 2011–2018 гг.

#### **Электронные издания (электронные ресурсы)**

#### **Нормативно-правовые документы**

- 1. Конституция Российской Федерации от 12.12.1993 (действующая редакция). Режим доступа: [https://www.konsultant.ru/,](https://www.konsultant.ru/) свободный
	- 2. "Гражданский кодекс Российской Федерации (часть первая)" от 30.11.1994 N 51-ФЗ (действующая редакция). Режим доступа:<https://www.consultant.ru/> .свободный
	- 3. "Гражданский кодекс Российской Федерации (часть вторая)" от 26.01.1996 N 14-ФЗ (действующая редакция). Режим доступа:<https://www.consultant.ru/> .свободный
	- 4. "Налоговый кодекс Российской Федерации (часть первая)" от 31.07.1998 N 146-ФЗ (действующая редакция). Режим доступа:<https://www.consultant.ru/> .свободный
	- 5. "Налоговый кодекс Российской Федерации (часть вторая)" от 05.08.2000 N 117-ФЗ ( действующая редакция). Режим доступа:<https://www.consultant.ru/> .свободный
	- 6. Трудовой кодекс Российской Федерации" от 30.12.2001 N 197-ФЗ (действующая редакция). Режим доступа:<https://www.consultant.ru/> .свободный
	- 7. Федеральный закон от 05.04.2013 N 44-ФЗ "О контрактной системе в сфере закупок товаров, работ, услуг для обеспечения государственных и муниципальных нужд" (действующая редакция). Режим доступа:<https://www.consultant.ru/> .свободный
	- 8. Федеральный закон от 18.07.2011 N 223-ФЗ "О закупках товаров, работ, услуг отдельными видами юридических лиц"( действующая редакция). Режим доступа: <https://www.consultant.ru/> .свободный
	- 9. Федеральный закон от 27.07.2006 N 149-ФЗ "Об информации, информационных технологиях и о защите информации"(действующая редакция). Режим доступа: <https://www.consultant.ru/> .свободный
	- 10.Федеральный закон от 06.12.2011 N 402-ФЗ «О бухгалтерском учете» (действующая редакция). Режим доступа:<https://www.consultant.ru/> .свободный
	- 11. Приказ Минфина РФ от 31.10.2000 N 94н «Об утверждении плана счетов бухгалтерского учета финансово-хозяйственной деятельности организаций и инструкции по его применению» (действующая редакция). Режим доступа:<https://www.consultant.ru/> .свободный
	- 12.Приказ Минфина России от 06.10.2008 №106н "Об утверждении положений по бухгалтерскому учету" (вместе с "Положением по бухгалтерскому учету "Учетная политика организации" (ПБУ 1/2008) (действующая редакция). Режим доступа: <https://www.consultant.ru/> .свободный
	- 12. Приказ Минфина России от 29.07.1998 N 34н (действующая редакция) «Об утверждении Положения по ведению бухгалтерского учета и бухгалтерской отчетности в Российской Федерации». Режим доступа:<https://www.consultant.ru/> .свободный
- 13. Приказ Минфина РФ от 06.07.1999 №43н "Об утверждении Положения по бухгалтерскому учету "Бухгалтерская отчетность организации" (ПБУ 4/99) " (в действующей редакции). Режим доступа:<https://www.consultant.ru/> .свободный
- 14. Указание Банка России от 11.03.2014 №3210-У "О порядке ведения кассовых операций юридическими лицами и упрощенном порядке ведения кассовых операций индивидуальными предпринимателями и субъектами малого предпринимательства"(в действующей редакции). Режим доступа:<https://www.consultant.ru/> .свободный

#### **Основные источники**

- 1. Петлина, Е. М. Информационные технологии в профессиональной деятельности : учебное пособие для СПО / Е. М. Петлина, А. В. Горбачев. — Саратов : Профобразование, 2021. — 111 c. — Режим доступа: [https://www.iprbookshop.ru/104886.html,](https://www.iprbookshop.ru/104886.html) авторизованный
- 2. Косиненко, Н. С. Информационные технологии в профессиональной деятельности : учебное пособие для СПО / Н. С. Косиненко, И. Г. Фризен. — 2-е изд. — Саратов : Профобразование, Ай Пи Эр Медиа, 2018. — 308 c. Режим доступа: <https://www.iprbookshop.ru/76992.html> , авторизованный

#### **Дополнительные источники**

1. Соловьева, С. В. Информационные технологии в профессиональной деятельности. Инструментарий бизнес-аналитики : практикум / С. В. Соловьева, Ю. П. Александровская, Ю. В. Хайрутдинова. — Казань : Казанский национальный исследовательский технологический университет, 2017. — 104 c. — Режим доступа: <https://www.iprbookshop.ru/79292.html> , авторизованный

#### **Периодические издания**

- 1. Вестник ПНИПУ. Электротехника, информационные технологии, системы управления [Текст]: научный рецензируемый журнал. Архив номеров 2010-2022 гг. – Режим доступа: <http://vestnik.pstu.ru/elinf/about/inf/> , свободный
- 2.Программные продукты и системы Издательство Научно-исследовательский институт «Центрпрограммсистем» . Архив номеров с 1988-2022 гг. Режим доступа[:https://e.lanbook.com/journal/2276?category=1537,](https://e.lanbook.com/journal/2276?category=1537) авторизованный

#### **Интернет ресурсы**

- 1. Официальный сайт Министерства Финансов Российской Федерации [http://www.minfin.ru](http://www.minfin.ru/)
- 2. Официальный сайт Федеральной налоговой службы Российской Федерации [http://www.nalog.ru](http://www.nalog.ru/)
- 3. Официальный сайт Пенсионного фонда России [http://www.pfrf.ru](http://www.pfrf.ru/)
- 4. Официальный сайт Фонда социального страхования [http://fss.ru](http://fss.ru/)
- 5. Официальный сайт Фонда обязательного медицинского страхования [http://www.ffoms.ru](http://www.ffoms.ru/)
- 6. Официальный сайт Центрального Банка Российской Федерации [http://www.cbr.ru](http://www.cbr.ru/)
- 7. Единое окно доступа к образовательным ресурсам<http://window.edu.ru/>
- 8. Федеральный портал «Российское образование**». [http://www.edu.ru](http://www.edu.ru/)**
- 9. Министретсво образования и науки РФ ФГАУ «ФИРО»<http://www.firo.ru/>
- 10. Портал «Всеобуч» справочно-информационный образовательный сайт, единой окно доступа к образовательным ресурсам – <http://www.edu-all.ru/>
- 11. Экономико-правовая библиотека [Электронный ресурс]. Режим доступа: [http://www.vuzlib.net](http://www.vuzlib.net/)
- 12. 1С:Предприятие 8 через Интернет" для Учебных заведений Режим доступа: <https://edu.1cfresh.com/>

#### **Программное обеспечение**

- 1 Операционная система Windows 7
- 2 Офисный пакет MicrosoftOffice Профессиональный плюс 2007
- 3 БраузерыMozilla Firefox, Google Chrome

#### **Базы данных, информационно-справочные и поисковые системы**

Справочно-правовая система Консультант Плюс

# **4 КОНТРОЛЬ И ОЦЕНКА РЕЗУЛЬТАТОВ ОСВОЕНИЯ УЧЕБНОЙ ДИСЦИПЛИНЫ**

# **«ИНФОРМАЦИОННЫЕ ТЕХНОЛОГИИ В ПРОФЕССИОНАЛЬНОЙ ДЕЯТЕЛЬНОСТИ»**

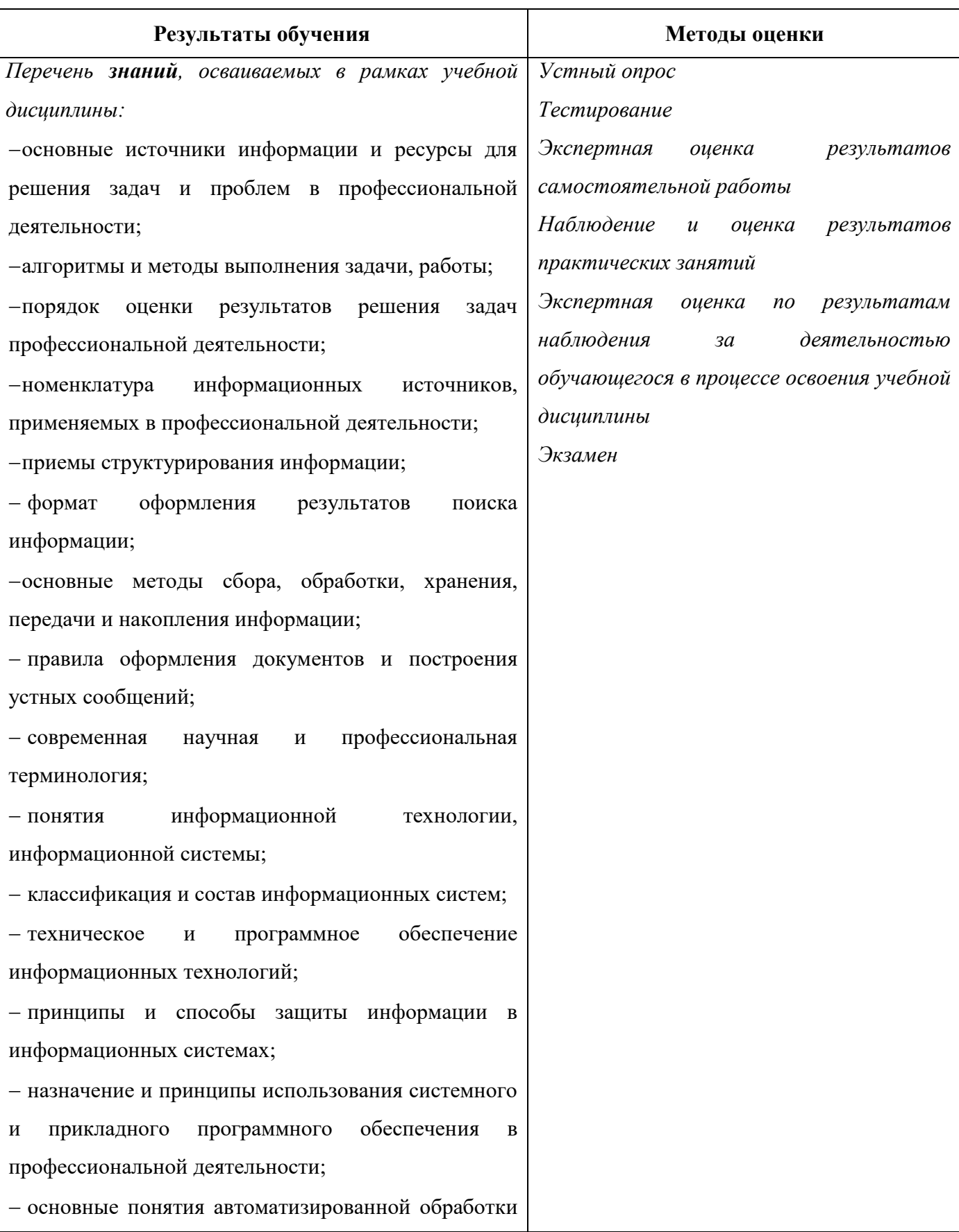

### информации;

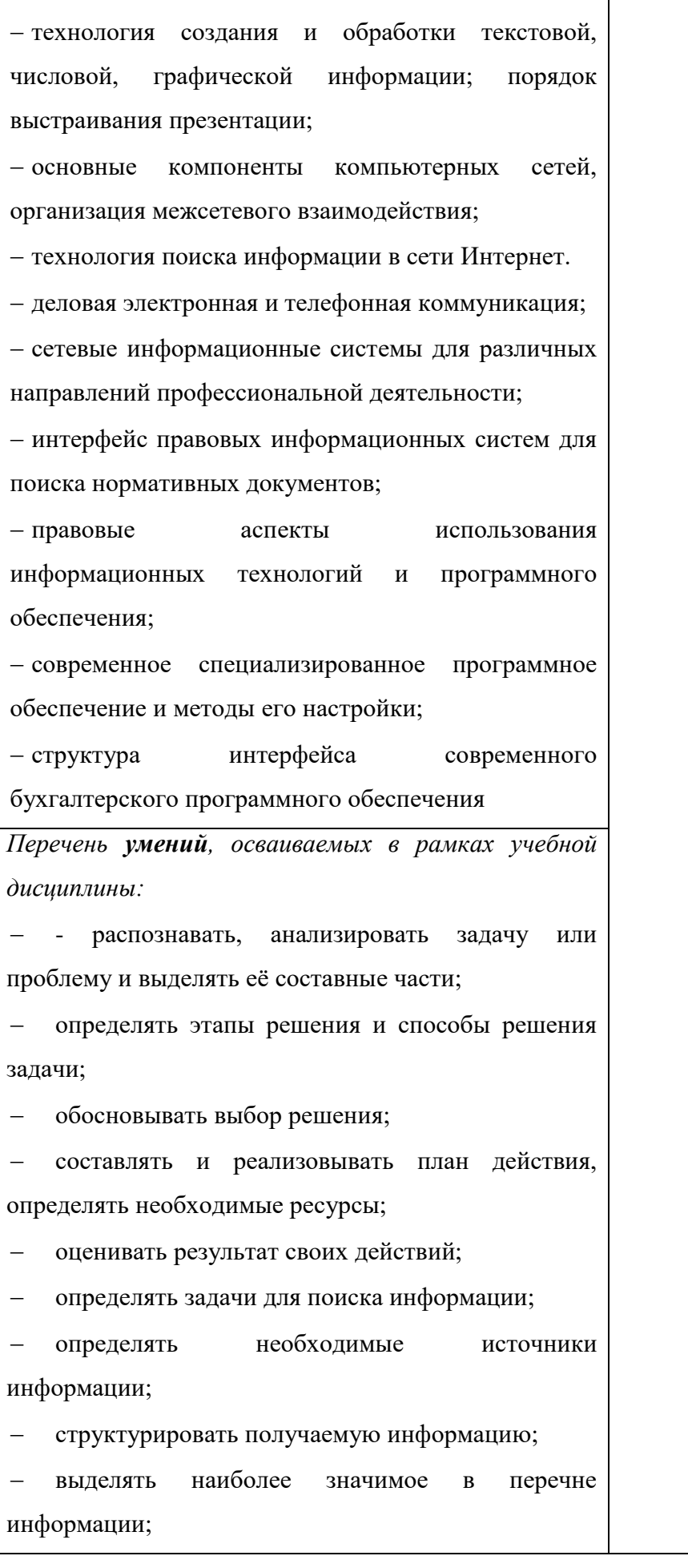

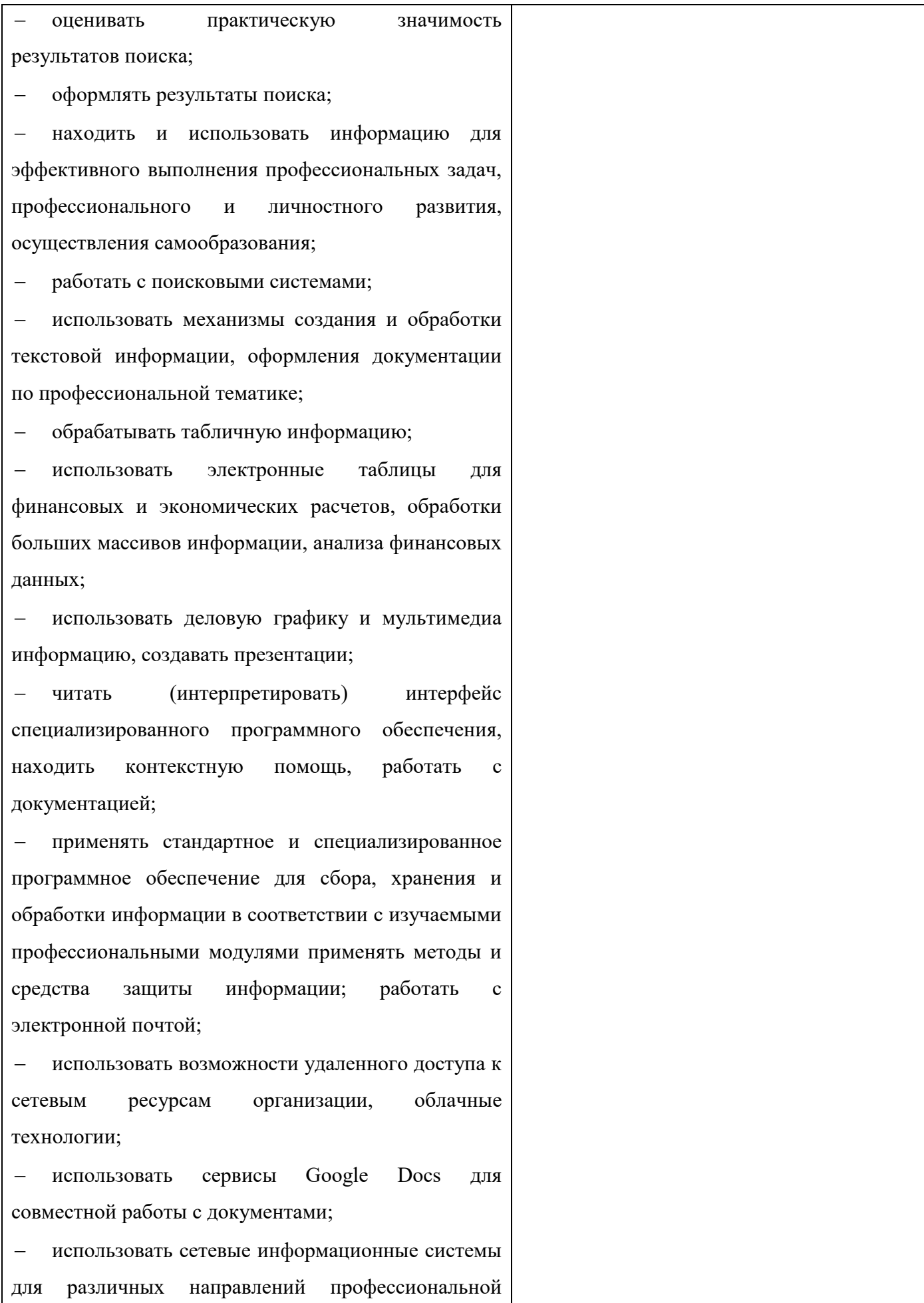

#### деятельности;

 грамотно и аргументировано излагать свои мысли и мнения, вести деловые беседы, в том числе средствами электронной почты и телефонной коммуникации;

 уметь выстраивать взаимоотношения с обучающимися, преподавателями, сотрудниками образовательной организации;

 работать в группе при решении ситуационных заданий, при выполнении групповых проектов;

 объективно анализировать и оценивать результаты собственной работы;

 проявлять инициативность в процессе освоения профессиональной деятельности.

 с помощью правовых информационных систем ориентироваться в законодательных и иных нормативных правовых актах, регламентирующих бухгалтерскую деятельность; различать формы бухгалтерской документации;

 применять стандартное и специализированное программное обеспечение для хранения, обработки и анализа бухгалтерской информации в соответствии с изучаемыми профессиональными модулями для формирования и учета первичных документов; для оформления платежных документов;

 просматривать и анализировать бухгалтерские проводки по учету кассовых операций, по учету денежных средств на расчетных счетах, по учету активов и источников активов организации; по начислению и перечислению сумм налогов и сборов;

 просматривать и анализировать регистры учета, сформированные бухгалтерским программным обеспечением;

 просматривать и анализировать план счетов бухгалтерского учета финансово-хозяйственной

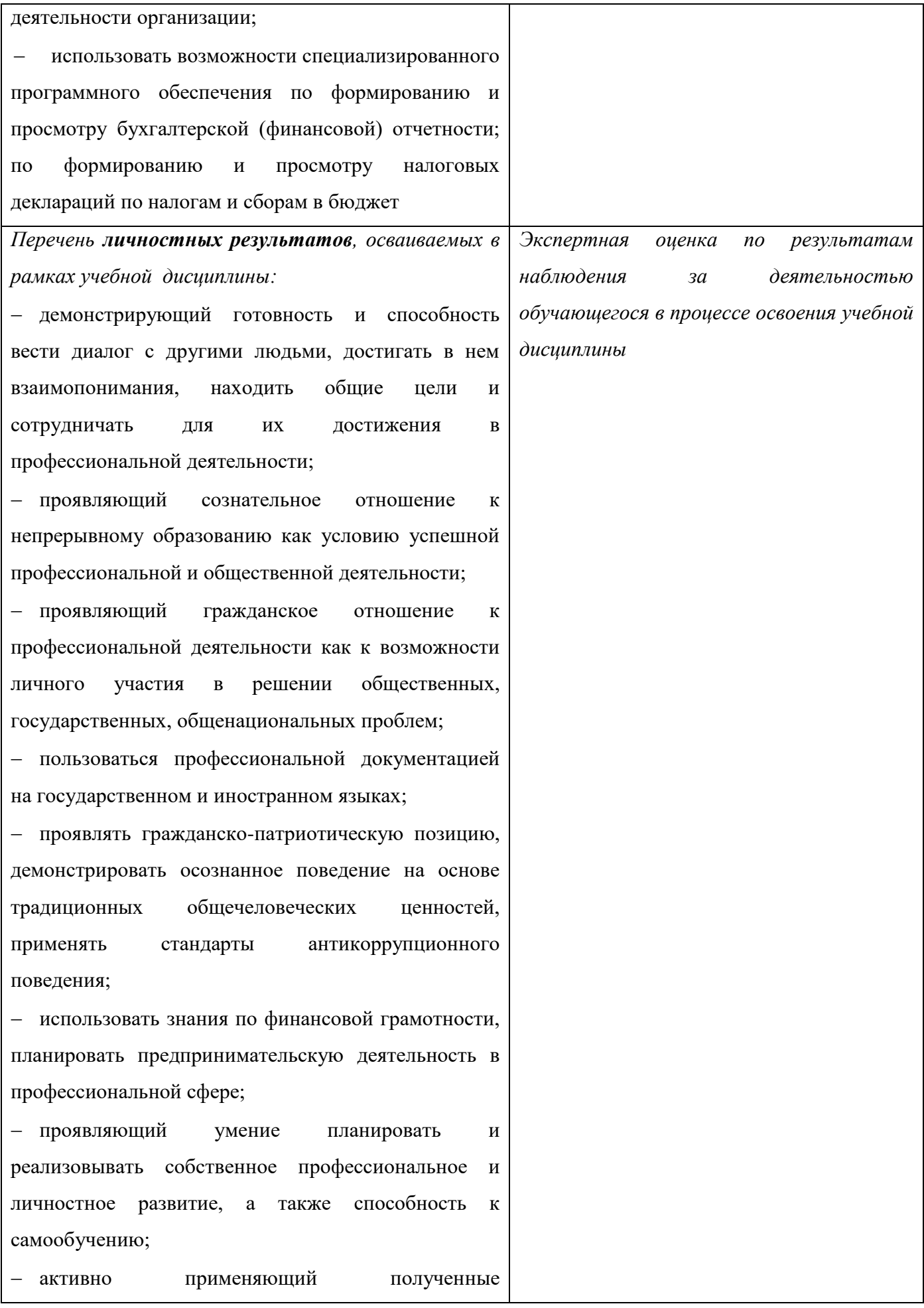

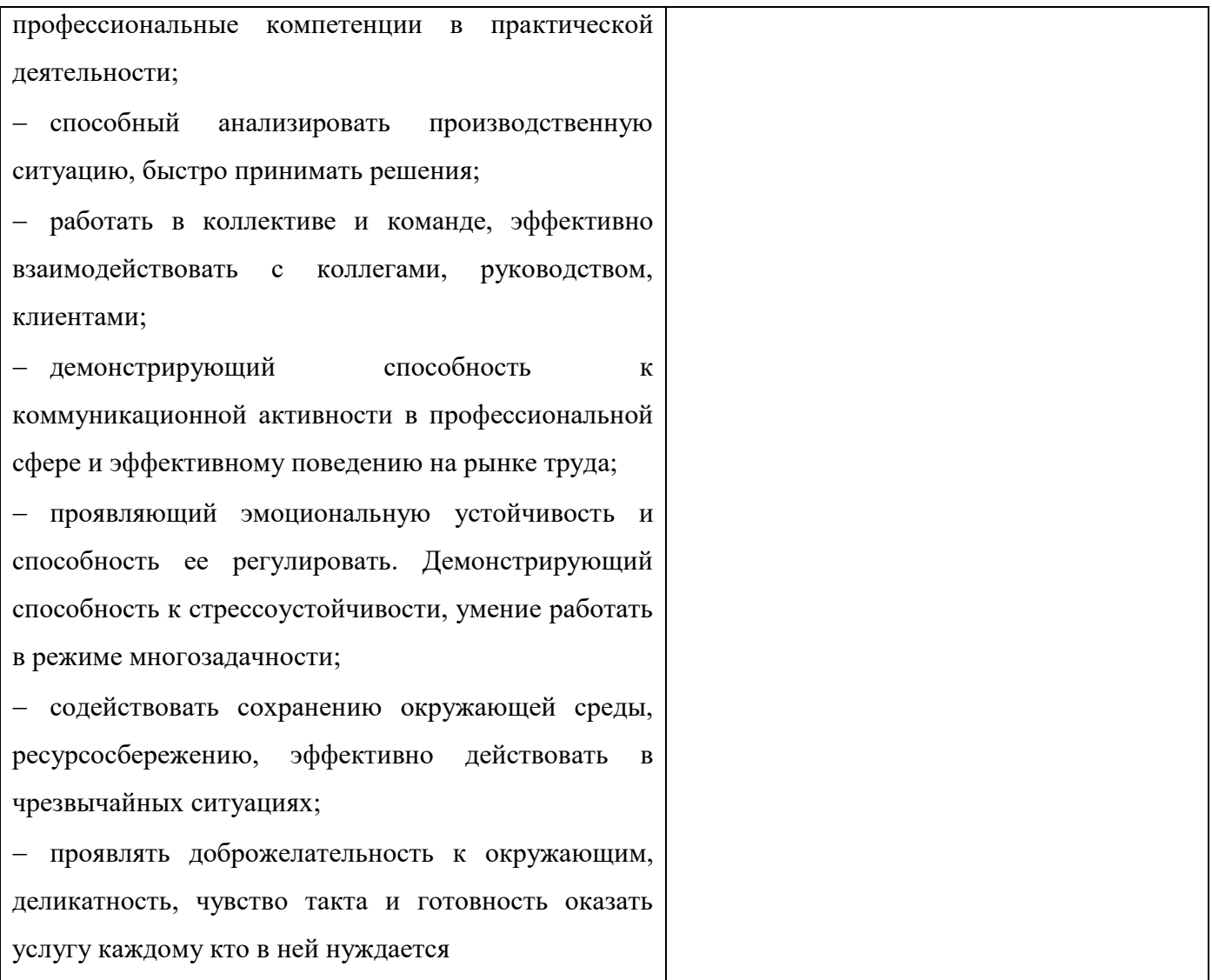

*Фонд оценочных средств учебной дисциплины «Информационные технологии в профессиональной деятельности» приведен отдельным документом.*

# **5 МЕТОДИЧЕСКИЕ УКАЗАНИЯ ДЛЯ ОБУЧАЮЩИХСЯ ПО ИЗУЧЕНИЮ УЧЕБНОЙ ДИСЦИПЛИНЫ «ИНФОРМАЦИОННЫЕ ТЕХНОЛОГИИ В ПРОФЕССИОНАЛЬНОЙ ДЕЯТЕЛЬНОСТИ»**

Изучение учебной дисциплины осуществляется в течение одного семестра.

При изучении учебной дисциплины «Информационные технологии в профессиональной деятельности» студентам целесообразно выполнять следующие рекомендации:

1 изучение курса должно вестись систематически и сопровождаться составлением подробного конспекта, в конспект рекомендуется включать все виды учебной работы: лекции, материалы практических занятий, самостоятельную проработку рекомендуемых источников;

2 после изучения какого-либо раздела по разным источникам информации или материалам практических занятий рекомендуется по памяти воспроизвести основные термины, определения, понятия;

3 особое внимание следует уделить выполнению практических заданий, поскольку это способствует лучшему пониманию и закреплению теоретических знаний; перед выполнением практических заданий необходимо изучить требуемый теоретический материал;

4 вся тематика вопросов, изучаемых самостоятельно, задается на практических занятиях преподавателем и на лекциях, им даются источники для более детального понимания вопросов, озвученных на лекциях.

#### **Образовательные технологии, используемые при изучении учебной дисциплины**

Проведение лекционных занятий по учебной дисциплине «Информационные технологии в профессиональной деятельности» основывается на активном и интерактивном методах обучения, преподаватель в учебном процессе использует презентацию лекционного материала, где обучающиеся не пассивные слушатели, а активные участники занятия.

Интерактивное обучение - это обучение, погруженное в общение. Обучающиеся задают вопросы и отвечают на вопросы преподавателя. Такое преподавание нацелено на активизацию процессов усвоения материала и стимулирует ассоциативное мышление студентов и более полное усвоение теоретического материала.

Проведение практических занятий основывается на активном и интерактивном методе обучения, при котором студенты взаимодействуют не только с преподавателем, но и друг с другом. Место преподавателя в интерактивных занятиях сводится к направлению деятельности студентов на выполнение практического задания.

Такие методы обучения (активное и интерактивное) формируют и развивают общие и профессиональные компетенции студентов.

# **Лист регистрации изменений на 2022-2023 учебный год**

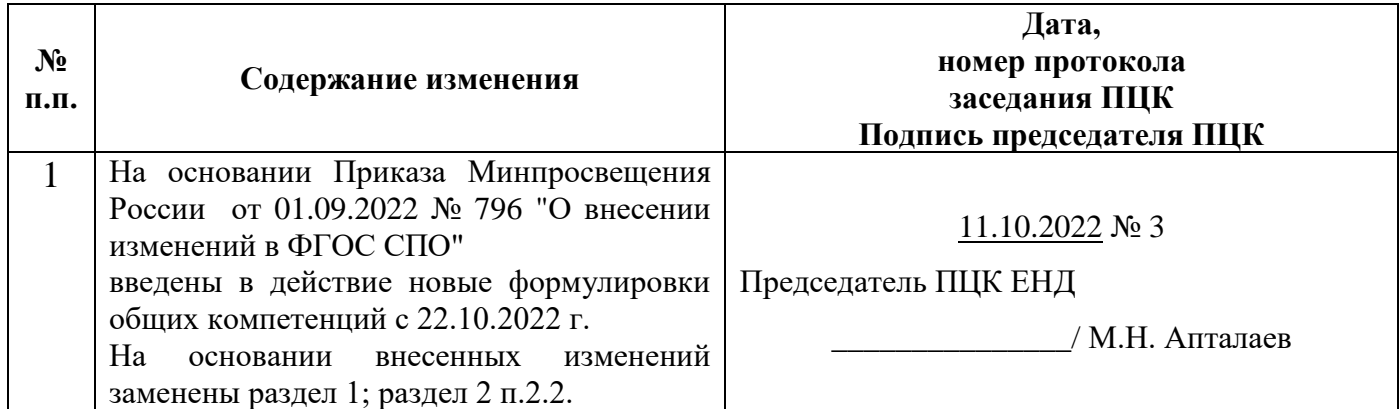